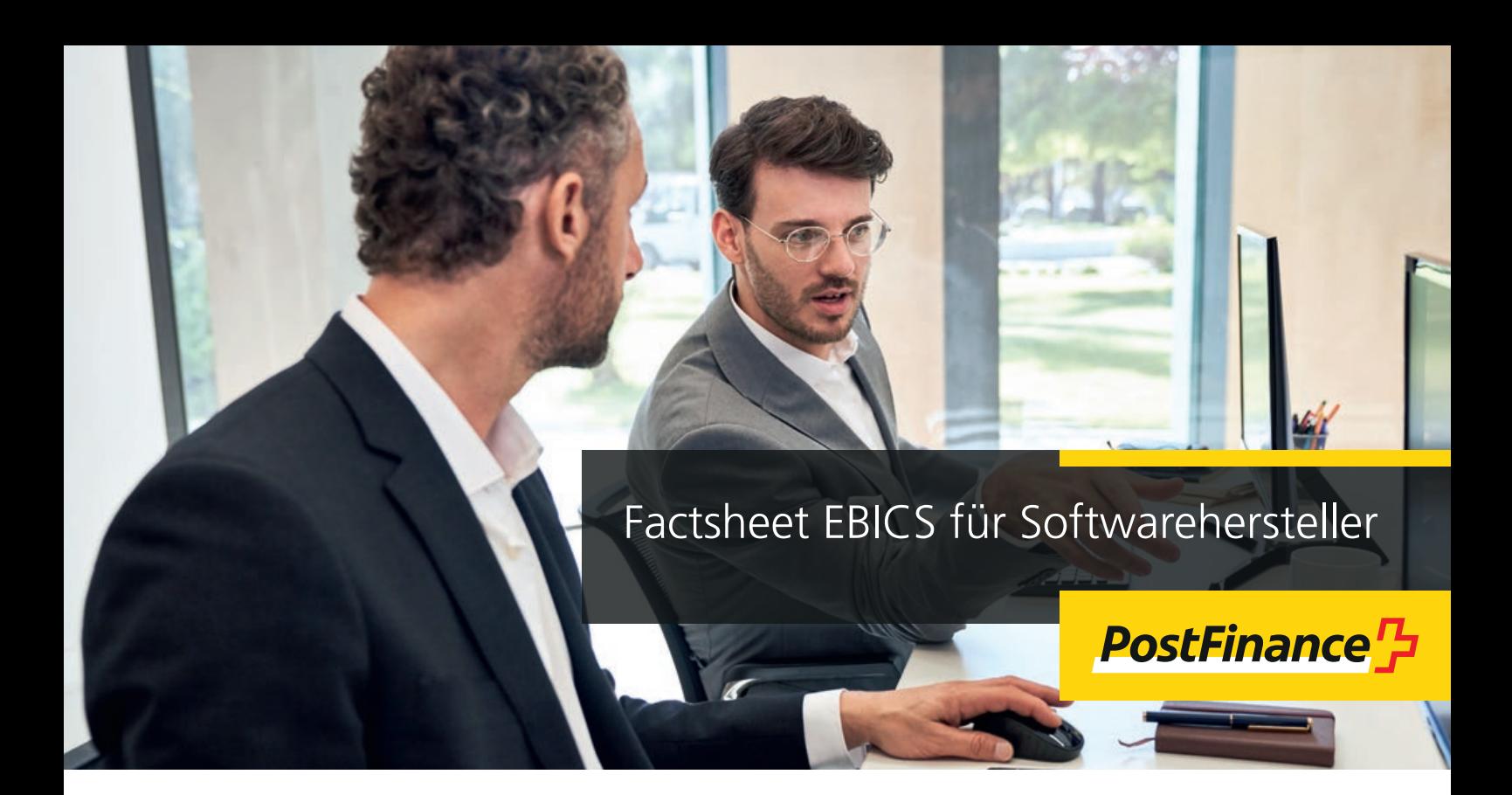

Die PostFinance bietet mit EBICS den Geschäftskunden einen sicheren elektronischen Zugang für den Zahlungsverkehr und Cash Management an. Mit der standardisierten EBICS-Schnittstelle steht Ihnen ein europaweiter moderner, schneller und sicherer Kommunikationsweg zur Verfügung, welcher laufend weiterentwickelt wird.

Softwarehersteller benützen die nachfolgenden Informationen, um ihren EBICS-Client auf das Angebot von PostFinance anzupassen.

### **Unser Angebot**

Zahlungsaufträge können vom Geschäftskunden

- zur direkten Abwicklung mittels Einzelunterschrift (Corporate Seal) an PostFinance eingeliefert werden.
- zur Freigabe mittels verteilte elektronische Unterschriften (VEU) pro User an den EBICS-Server übermittelt werden. Die Freigabe erfolgt auf dem EBICS-Server.
- zur Freigabe im E-Finance oder im Cash & Multibanking Tool (CMT) (bei entsprechend abgeschlossenem CMT Vertrag).

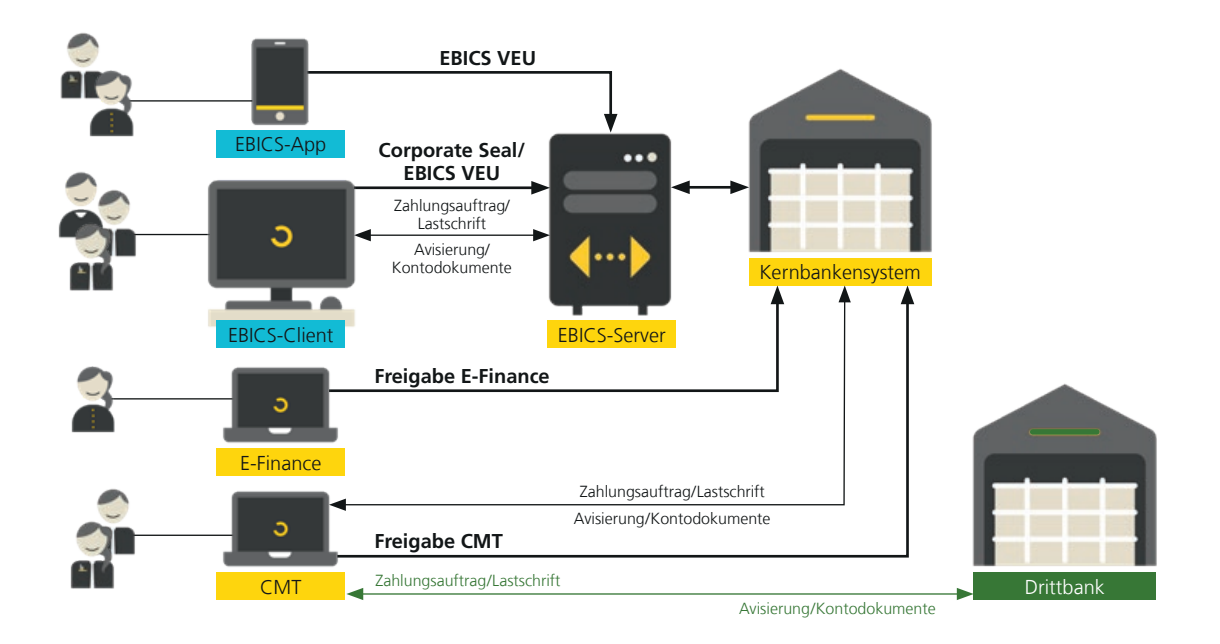

## Die nachfolgende Tabelle zeigt das PostFinance Angebot im Detail auf.

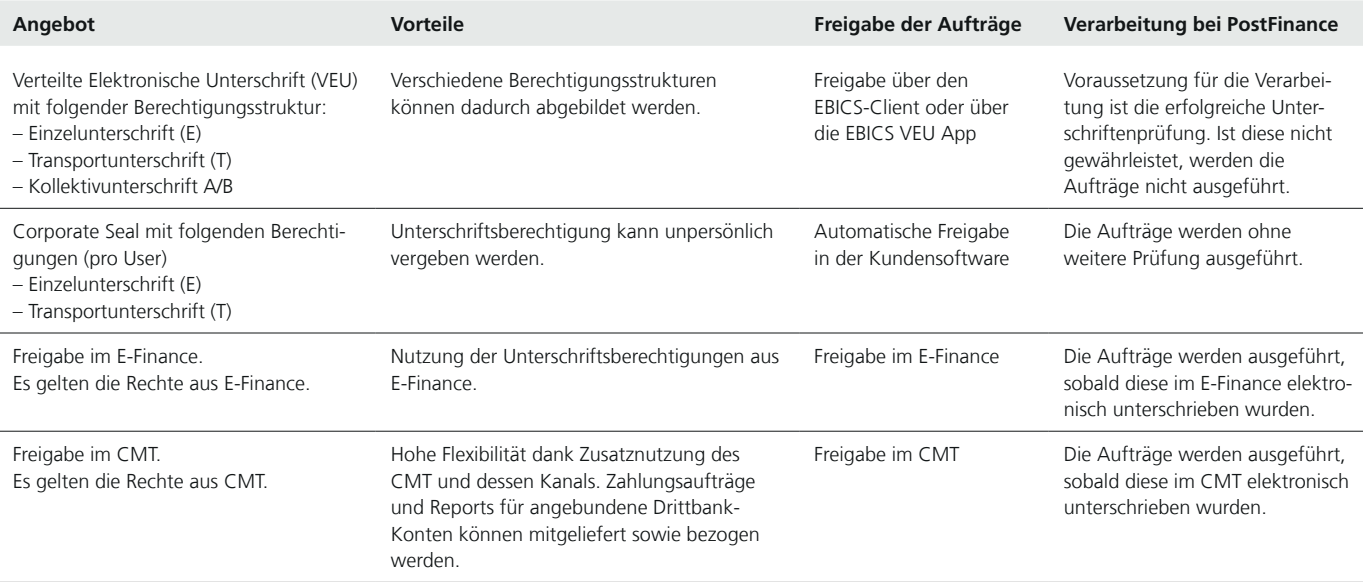

### **Eignung**

EBICS eignet sich für Geschäftskunden, die eine Prozessautomation anstreben und hohe Erwartungen an den Zahlungsverkehr haben. Wir empfehlen EBICS an Kunden mit täglichem Zahlungsverkehr.

# **Testmöglichkeiten**

Für Softwareanbieter bieten wir folgende Testmöglichkeiten an:

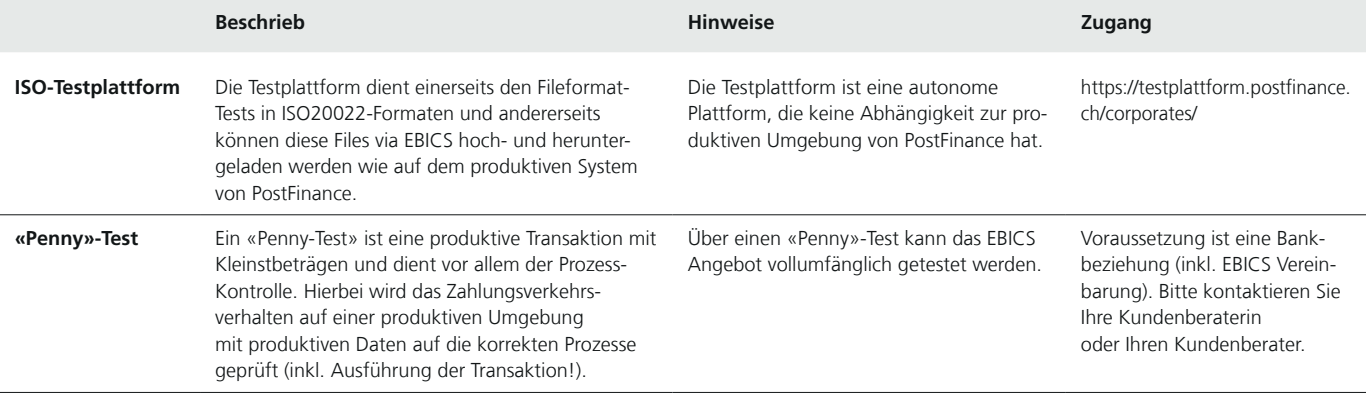

## **Anmeldung**

Je nach Status der Kundenbeziehung unterscheiden wir folgende Anmeldeprozesse:

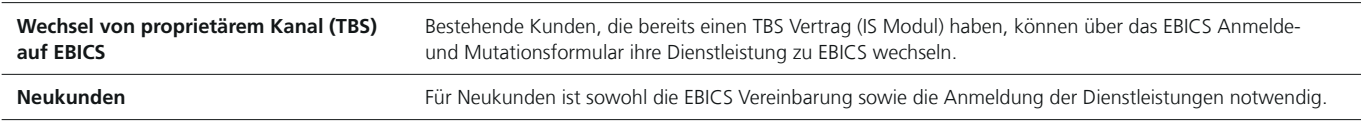

### **Anmeldeprozess**

- 1. Voraussetzung für die Nutzung von EBICS ist der Abschluss einer Vereinbarung zwischen dem Kunden und der PostFinance AG. Sofern der Kunde noch über keine Dienstleistungen verfügt, sind die betreffenden Formulare zusätzlich anzumelden.
- 2. Nach Abschluss der Vereinbarung und Bestätigung der Dienstleistungsanmeldung ist die EBICS Verbindung sicherzustellen. Dabei wird die EBICS Verbindung kundenseitig initialisiert und bankseitig bestätigt. Beide Seiten bauen mittels Schlüsselaustausch eine sichere Verbindung auf.
- 3. Der Kunde kann nach Abschluss der Initialisierung die von ihm gewünschten Dienstleistungen nutzen.

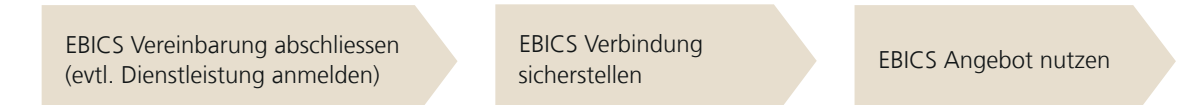

Für die EBICS Anmeldung stehen den PostFinance Kundinnen und Kunden gerne ihre Kundenberaterin oder ihr Kundenberater zur Verfügung.

# **Unterstützte EBICS Versionen**

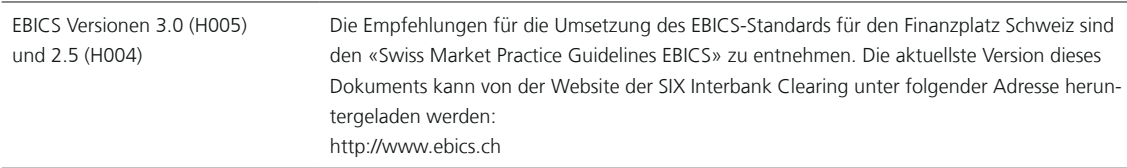

### **EBICS Parameter**

Die notwendigen technischen Daten zum EBICS-Angebot entnehmen Sie dem «EBICS Parameterdatenblatt PostFinance» unter [postfinance.ch/filetransfer](https://www.postfinance.ch/de/unternehmen/produkte/zahlungsverkehr/e-banking-apps-kanaele/zahlungsverkehr-kanaele.html).

## **Umgang mit EBICS und sicherer Zugang zu PostFinance**

Der Schutz der firmenweiten Infrastruktur des Kunden und die Sicherung des elektronischen Zugangs zu PostFinance sind wichtig. Wir bitten Sie deshalb, folgende Punkte zu beachten:

- Die IT-Infrastruktur ist durch Aktualisieren der Virenprogramme und Betriebssysteme konsequent und zu jeder Zeit zu schützen.
- Anhänge von E-Mails unbekannter Herkunft sind niemals zu öffnen.
- Programme von nicht vertrauenswürdigen Herstellern sind zwingend nicht zu installieren.

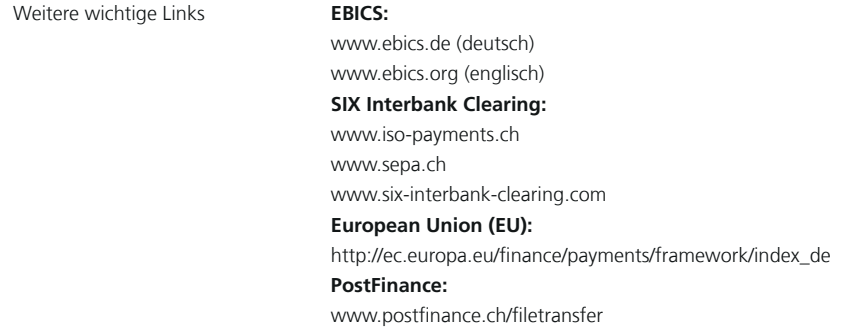

# **Weitere Auskünfte**

Haben Sie Fragen oder wünschen Sie weitere Auskünfte? Als Softwarehersteller können Sie sich an software-info@postfinance.ch wenden. Geschäftskunden erreichen uns telefonisch unter 0848 888 900 (im Inland max. CHF 0.08/Min.).

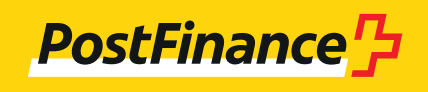